<span id="page-0-0"></span>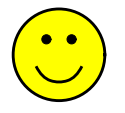

# The GNU Project and Me

27 Years with GNU Awk

Aharon (Arnold) Robbins Author, Programmer GNU Project Volunteer

**arnold@skeeve.com**

Copyright © 2004, 2011, 2014, Arnold David Robbins All Rights Reserved

Aharon Robbins (arnold@skeeve.com) 27 May 20[1](#page-49-0)4 2014

**> c**

<span id="page-1-0"></span>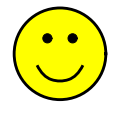

# Agenda

- How I Got Involved
- Gawk Development Through The Years (seriously condensed)
- My Writing Career (also condensed)
- Lessons Learned Cloning A Unix Program
- The Current State of Awk
- Summary

Aharon Robbins (**arnold@skeeve.com**) 27 May 2014 [2](#page-49-0)

<span id="page-2-0"></span>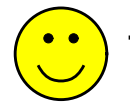

## How I Got Involved

- Involved in USENET since 1983; early and strong tradition of posting code and sharing
- 1987: Grey AWK book published
- Awk looked cool, but couldn't get it
- GNU Project had a version Great!
- At the time:

Aharon Robbins (arnold@skeeve.com) [3](#page-49-0)

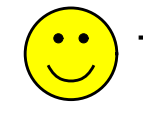

## How I Got Involved

- Involved in USENET since 1983; early and strong tradition of posting code and sharing
- 1987: Grey AWK book published
- Awk looked cool, but couldn't get it
- GNU Project had a version Great!
- At the time:
	- I was single

Aharon Robbins (arnold@skeeve.com) [3](#page-49-0)

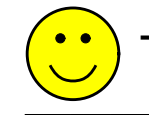

## HowIGot Involved

- Involved in USENET since 1983; early and strong tradition of posting code and sharing
- 1987: Grey AWK book published
- Awk looked cool, but couldn't get it
- GNU Project had a version Great!
- At the time:
	- I was single
	- I had a home Unix System (AT&T 3B1)

Aharon Robbins (arnold@skeeve.com) [3](#page-49-0)

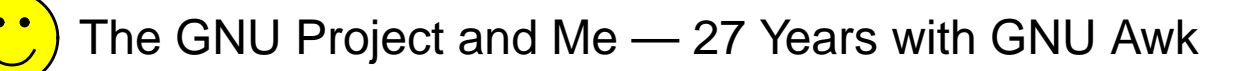

#### HowIGot Involved

- Involved in USENET since 1983; early and strong tradition of posting code and sharing
- 1987: Grey AWK book published
- Awk looked cool, but couldn't get it
- GNU Project had a version Great!
- At the time:
	- I was single
	- I had a home Unix System (AT&T 3B1)
	- $-$  I had a fair amount of time at work, too

<span id="page-6-0"></span>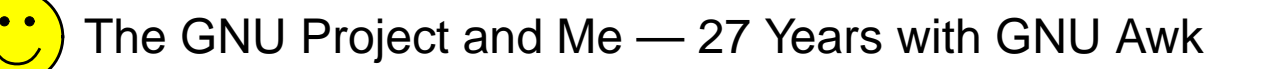

#### 1988: GNU Awk 1.x

- Written by Paul Rubin, Jay Fenlason, and Richard Stallman
- Clone of V7 **awk**, not the new language in the book
- Very buggy clone, at that:
	- Leaked memory copiously
	- Language bugs too. E.g., a missing action acted like an empty one!

**/foo/ # No action, means { print }**

```
/foo/ { } # Empty action, do nothing
```
- No documentation
- David Trueman had already volunteered to bring **gawk** up to par
- I joined the fun. We coordinated via email (UUCP, no less!)
- We each had an RCS repository and we exchanged patches, only occasionally sending full tar files

Aharon Robbins (**arnold@skeeve.com**) 27 May 2014 [4](#page-49-0)

<span id="page-7-0"></span>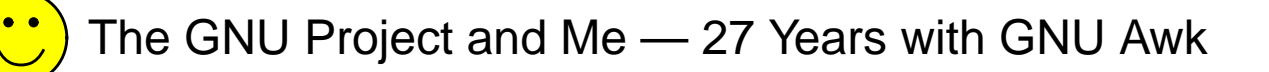

#### 1989–1992: GNU Awk 2.0–2.14

- Added all **nawk** features
- Coordination with Brian Kernighan (then at Bell Labs) started. Still continues today
- Began involvement with POSIX standards
- Added a small number of enhancements, several of which went back into Brian Ker nighan's **nawk** and into POSIX
- Documentation included with the release (man page and Texinfo manual)
- Initial porting efforts: MS-DOS was the first port, VMS was the second
- Ad-hoc test suite started
- Dark Corners: With time, gawk continued to improve compatibility with Unix nawk. Performance also improved
- No Arbitrary Limits started to pay off: UUNET processes > 65,000 news articles for statistics gathering with a single program
- Mike Brennan's **mawk** released

Aharon Robbins (**arnold@skeeve.com**) 27 May 2014 [5](#page-49-0)

<span id="page-8-0"></span>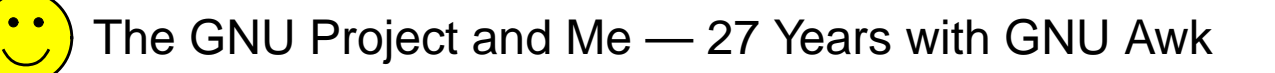

#### 1993–1995: GNU Awk 2.15.x

- Focus on compatibility, portability, stability
- A modest number of new features
- More ports are done: Atari, Amiga, more Unix systems (including Cray!)
- **gawk** moves more into the mainstream as GNU/Linux starts to take off
- Late 1994 or 1995 I become the sole maintainer
- Shift to longer release cycles, with more patch releases
- Brian Kernighan's nawk released through Netlib, later through his web page

<span id="page-9-0"></span>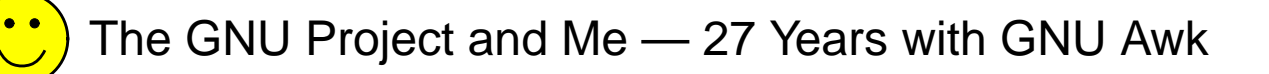

#### 1996–2000: GNU Awk 3.0.x

- Again, a modest number of new features
- Moved to GNU Autoconf. Lots of work, but big payoff
- More tests added to the test suite. Test suite organized somewhat
- Policy of (trying) not to add features in patches
- Stability continued to improve as usage went way up with GNU/Linux and BSD systems
- Development slowed more as my family grew and with our move to Israel at the end of 1997

Aharon Robbins (**arnold@skeeve.com**) 27 May 2014 [7](#page-49-0)

# 2001–2010: GNU Awk 3.1.x

- <span id="page-10-0"></span>• Lots of new features (too many). Some highlights:
	- Coprocesses and TCP/IP networking
	- I18N support at the **awk** language level
	- **PROCINFO** array to replace **/dev/user** etc.
	- Bit manipulation and array sor ting functions
- Statement level profiling with **pgawk**
- Test suite grows a lot, updating it simplified
- Many BSD systems move to **nawk** to avoid GPL software (Boo!)
- Made source code repository public, via CVS on **savannah.gnu.org**
	- 2006: At first via CVS, since I was comfor table with it
	- 2010: Moved to **git**, after urging from other GNU maintainers
- With move to **git**, put as many of the old releases as I could find into the repo, and also made them available from **ftp.gnu.org**
- General cadence of one release a year, minor features introduced with patch releases, no real progress on a major release for most of the time

Aharon Robbins (**arnold@skeeve.com**) 27 May 2014 [8](#page-49-0)

### 2011: GNU Awk 4.0

- <span id="page-11-0"></span>• Released June, 2011
- Lots of new features (again):
	- Removed **/dev/pid** etc. special files (finally!)
	- POSIX behavior for **sub()** and **gsub()** (bad idea)
	- New **FPAT** variable and **patsplit()** function to describe field contents instead of separators
	- Enabled **switch** / **case** by default
	- New BEGINFILE and ENDFILE patterns
	- $-$  Short options to go with all long ones, for use with #!
	- Indirect function calls!
	- Support for IPv6!
	- Arrays of arrays!
	- Rational Range Interpretation (**[a-z]** means what G-d intended it should mean!)

Aharon Robbins (**arnold@skeeve.com**) 27 May 2014 [9](#page-49-0)

# 2011: GNU Awk 4.0 (continued)

- <span id="page-12-0"></span>• Lots of new features (again) [continued]:
	- **PROCINFO["sorted\_in"]** for sor ted **for** loop traversal
	- Many code cleanups
	- Lots of other minor features and improvements
- New byte-code based internals give us a debugger!

Aharon Robbins (arnold@skeeve.com) 27 May 2014 2014

<span id="page-13-0"></span>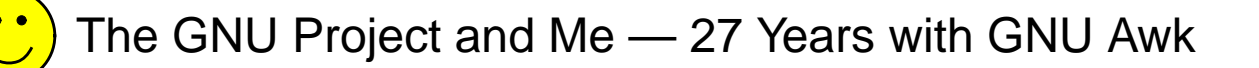

#### 2013: GNU Awk 4.1

- Released in May, 2013
- New features (but not quite as many):
	- Three executables (**gawk**, **pgawk**, and **dgawk**) merged into one.
	- Arbitrary precision arithmetic with MPFR.
	- New options **−i** and **−l** from XMLgawk project merged in.
	- Dynamic extension API totally redone and fully documented! Aims to provide source and binary compatibility going forward.
	- The **and()**, **or()**, and **xor()** functions take any number of arguments (miniumum 2)
	- New arrays **PROCINFO["identifiers"]**, **SYMTAB**, and **FUNCTAB**.

<span id="page-14-0"></span>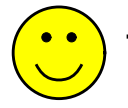

• In parallel with coding, I was trying to get paid for writing. Things progressed over time

Aharon Robbins (arnold@skeeve.com) 27 May 2014 2014

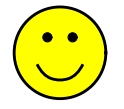

- In parallel with coding, I was trying to get paid for writing. Things progressed over time
- 1990 or 1991: Relationship with SSC started KSH Reference Card

Aharon Robbins (arnold@skeeve.com) 27 May 2014 2014

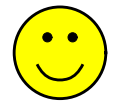

- In parallel with coding, I was trying to get paid for writing. Things progressed over time
- 1990 or 1991: Relationship with SSC started KSH Reference Card
- 1994-ish: Initial efforts at commercial publication of the Gawk Manual stymied by the FSF's "anyone can copy" copying permissions (even O'Reilly!)

Aharon Robbins (**arnold@skeeve.com**) 27 May 2014 [12](#page-49-0)

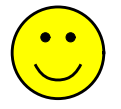

- In parallel with coding, I was trying to get paid for writing. Things progressed over time
- 1990 or 1991: Relationship with SSC started KSH Reference Card
- 1994-ish: Initial efforts at commercial publication of the Gawk Manual stymied by the FSF's "anyone can copy" copying permissions (even O'Reilly!)
- 1994: SSC started Linux Journal. I wrote a few articles for them

Aharon Robbins (**arnold@skeeve.com**) 27 May 2014 [12](#page-49-0)

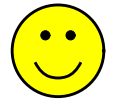

- In parallel with coding, I was trying to get paid for writing. Things progressed over time
- 1990 or 1991: Relationship with SSC started KSH Reference Card
- 1994-ish: Initial efforts at commercial publication of the Gawk Manual stymied by the FSF's "anyone can copy" copying permissions (even O'Reilly!)
- 1994: SSC started Linux Journal. I wrote a few articles for them
- 1996: SSC didn't mind the FSF copying rules, so they published Effective AWK Programming, first and second editions, for versions 3.0.0 and 3.0.3 in 1996 and 1997

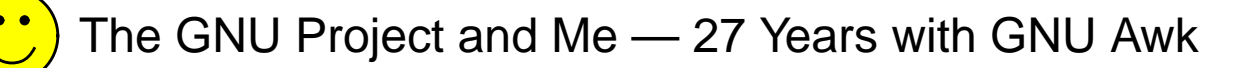

- In parallel with coding, I was trying to get paid for writing. Things progressed over time
- 1990 or 1991: Relationship with SSC started KSH Reference Card
- 1994-ish: Initial efforts at commercial publication of the Gawk Manual stymied by the FSF's "anyone can copy" copying permissions (even O'Reilly!)
- 1994: SSC started Linux Journal. I wrote a few articles for them
- 1996: SSC didn't mind the FSF copying rules, so they published Effective AWK Programming, first and second editions, for versions 3.0.0 and 3.0.3 in 1996 and 1997
- 1996: O'Reilly wasn't interested in replacing the "awk" part of sed & awk with the **gawk** documentation or publishing it separately

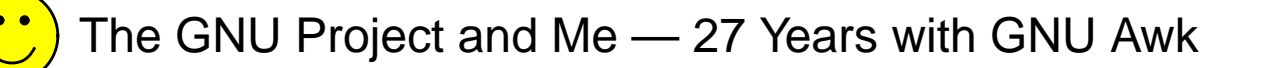

- In parallel with coding, I was trying to get paid for writing. Things progressed over time
- 1990 or 1991: Relationship with SSC started KSH Reference Card
- 1994-ish: Initial efforts at commercial publication of the Gawk Manual stymied by the FSF's "anyone can copy" copying permissions (even O'Reilly!)
- 1994: SSC started Linux Journal. I wrote a few articles for them
- 1996: SSC didn't mind the FSF copying rules, so they published Effective AWK Programming, first and second editions, for versions 3.0.0 and 3.0.3 in 1996 and 1997
- 1996: O'Reilly wasn't interested in replacing the "awk" part of sed & awk with the **gawk** documentation or publishing it separately
- However, sed & awk needed revising. They asked me to do it and I did, since it really needed it. The second edition came out early in 1997

Aharon Robbins (**arnold@skeeve.com**) 27 May 2014 [12](#page-49-0)

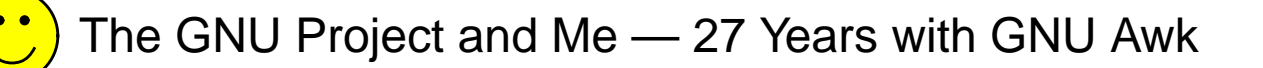

- In parallel with coding, I was trying to get paid for writing. Things progressed over time
- 1990 or 1991: Relationship with SSC started KSH Reference Card
- 1994-ish: Initial efforts at commercial publication of the Gawk Manual stymied by the FSF's "anyone can copy" copying permissions (even O'Reilly!)
- 1994: SSC started Linux Journal. I wrote a few articles for them
- 1996: SSC didn't mind the FSF copying rules, so they published Effective AWK Programming, first and second editions, for versions 3.0.0 and 3.0.3 in 1996 and 1997
- 1996: O'Reilly wasn't interested in replacing the "awk" part of sed & awk with the **gawk** documentation or publishing it separately
- However, sed & awk needed revising. They asked me to do it and I did, since it really needed it. The second edition came out early in 1997
- Sur prise! **\$\$\$\$**

<span id="page-22-0"></span>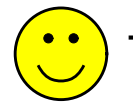

• Late in 1997, knowing that I was moving and would not find a "real" job right away, I took on revisions of two more O'Reilly books

Aharon Robbins (arnold@skeeve.com) 27 May 2014 2014

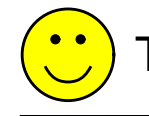

- Late in 1997, knowing that I was moving and would not find a "real" job right away, I took on revisions of two more O'Reilly books
- After finding that Israeli companies are like American ones, looking for 60-90 hour work weeks, I decided to try writing full time

Aharon Robbins (arnold@skeeve.com) 27 May 2014 [13](#page-49-0)

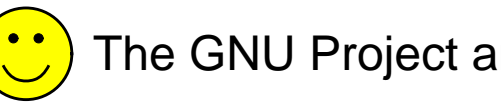

- Late in 1997, knowing that I was moving and would not find a "real" job right away, I took on revisions of two more O'Reilly books
- After finding that Israeli companies are like American ones, looking for 60-90 hour work weeks, I decided to try writing full time
- Published a number of books with O'Reilly, including the **gawk** manual in 2001

Aharon Robbins (arnold@skeeve.com) 27 May 2014 [13](#page-49-0)

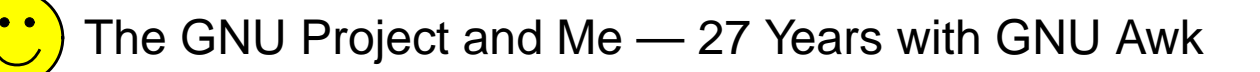

- Late in 1997, knowing that I was moving and would not find a "real" job right away, I took on revisions of two more O'Reilly books
- After finding that Israeli companies are like American ones, looking for 60-90 hour work weeks, I decided to try writing full time
- Published a number of books with O'Reilly, including the **gawk** manual in 2001
- Also published a book on Linux programming with Prentice Hall.

Aharon Robbins (arnold@skeeve.com) 27 May 2014 [13](#page-49-0)

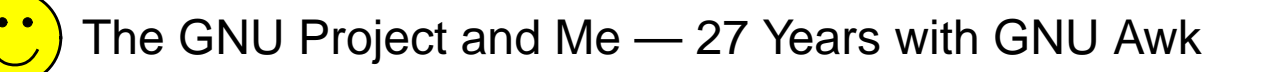

- Late in 1997, knowing that I was moving and would not find a "real" job right away, I took on revisions of two more O'Reilly books
- After finding that Israeli companies are like American ones, looking for 60-90 hour work weeks, I decided to try writing full time
- Published a number of books with O'Reilly, including the **gawk** manual in 2001
- Also published a book on Linux programming with Prentice Hall.
- Being independent lasted until 2005 when I had to get a "real" job

Aharon Robbins (arnold@skeeve.com) 27 May 2014 [13](#page-49-0)

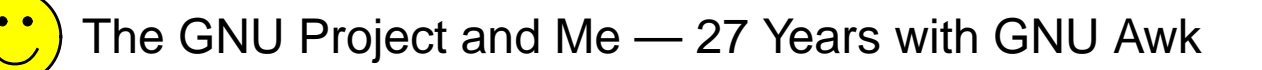

- Late in 1997, knowing that I was moving and would not find a "real" job right away, I took on revisions of two more O'Reilly books
- After finding that Israeli companies are like American ones, looking for 60-90 hour work weeks, I decided to try writing full time
- Published a number of books with O'Reilly, including the **gawk** manual in 2001
- Also published a book on Linux programming with Prentice Hall.
- Being independent lasted until 2005 when I had to get a "real" job
- I continue to write, just at a slower rate

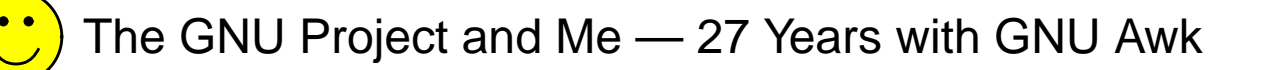

- Late in 1997, knowing that I was moving and would not find a "real" job right away, I took on revisions of two more O'Reilly books
- After finding that Israeli companies are like American ones, looking for 60-90 hour work weeks, I decided to try writing full time
- Published a number of books with O'Reilly, including the **gawk** manual in 2001
- Also published a book on Linux programming with Prentice Hall.
- Being independent lasted until 2005 when I had to get a "real" job
- I continue to write, just at a slower rate
- With any luck, O'Reilly to publish an updated **gawk** manual − WIP

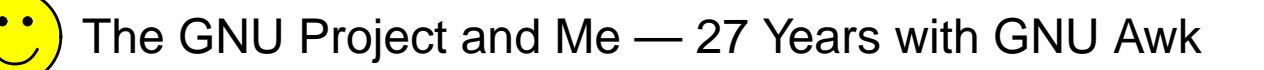

- Late in 1997, knowing that I was moving and would not find a "real" job right away, I took on revisions of two more O'Reilly books
- After finding that Israeli companies are like American ones, looking for 60-90 hour work weeks, I decided to try writing full time
- Published a number of books with O'Reilly, including the **gawk** manual in 2001
- Also published a book on Linux programming with Prentice Hall.
- Being independent lasted until 2005 when I had to get a "real" job
- I continue to write, just at a slower rate
- With any luck, O'Reilly to publish an updated **gawk** manual − WIP
- With more luck, Prentice Hall to publish an updated edition of my Linux programming book – WIP

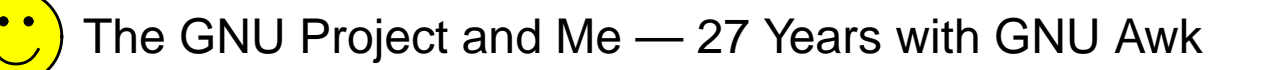

- Late in 1997, knowing that I was moving and would not find a "real" job right away, I took on revisions of two more O'Reilly books
- After finding that Israeli companies are like American ones, looking for 60-90 hour work weeks, I decided to try writing full time
- Published a number of books with O'Reilly, including the **gawk** manual in 2001
- Also published a book on Linux programming with Prentice Hall.
- Being independent lasted until 2005 when I had to get a "real" job
- I continue to write, just at a slower rate
- With any luck, O'Reilly to publish an updated **gawk** manual − WIP
- With more luck, Prentice Hall to publish an updated edition of my Linux programming book – WIP
- Search for "Arnold Robbins" on Amazon.com to get a full list

<span id="page-31-0"></span>Dark corners are basically fractal  $-$  no matter how much you illuminate, there's always a smaller but darker one. — Brian Kernighan

Aharon Robbins (arnold@skeeve.com) 27 May 20[14](#page-49-0) 2014

•

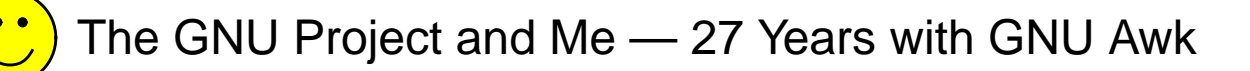

Dark corners are basically fractal  $-$  no matter how much you illuminate, there's always a smaller but darker one.

- Brian Kernighan
- Good documentation isn't always enough; the grey AWK book doesn't specify every last picayune detail

Aharon Robbins (arnold@skeeve.com) 27 May 20[14](#page-49-0) 14

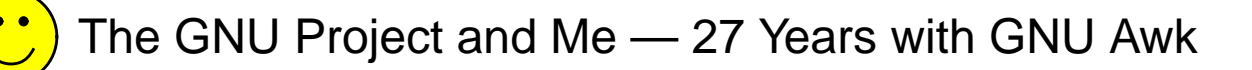

Dark corners are basically fractal  $-$  no matter how much you illuminate, there's always a smaller but darker one.

- Brian Kernighan
- Good documentation isn't always enough; the grey AWK book doesn't specify every last picayune detail
- Checking program behavior doesn't always help either, sometimes the program is wrong!

Aharon Robbins (arnold@skeeve.com) 27 May 20[14](#page-49-0) 14

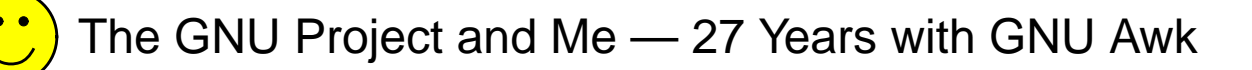

Dark corners are basically fractal  $-$  no matter how much you illuminate, there's always a smaller but darker one.

- Brian Kernighan
- Good documentation isn't always enough; the grey AWK book doesn't specify every last picayune detail
- Checking program behavior doesn't always help either, sometimes the program is wrong!
- Lots of dark corners to be explored. > 30 listed in EAP4 index

Dark corners are basically fractal  $-$  no matter how much you illuminate, there's always a smaller but darker one.

— Brian Kernighan

- Good documentation isn't always enough; the grey AWK book doesn't specify every last picayune detail
- Checking program behavior doesn't always help either, sometimes the program is wrong!
- Lots of dark corners to be explored. > 30 listed in EAP4 index
- Lots of brainos. For example:

function foo(foo, bar)  $\{ c = f$ oo  $\}$ 

This gave a core dump in **gawk**, infinite recursion and core dump in **nawk** (both since fixed)

Aharon Robbins (arnold@skeeve.com) 27 May 20[14](#page-49-0) 14

Dark corners are basically fractal  $-$  no matter how much you illuminate, there's always a smaller but darker one.

— Brian Kernighan

- Good documentation isn't always enough; the grey AWK book doesn't specify every last picayune detail
- Checking program behavior doesn't always help either, sometimes the program is wrong!
- Lots of dark corners to be explored. > 30 listed in EAP4 index
- Lots of brainos. For example:

function foo(foo, bar)  $\{ c = f$ oo  $\}$ 

This gave a core dump in **gawk**, infinite recursion and core dump in **nawk** (both since fixed)

• Compatibility requires supporting silly things. E.g., in earlier versions of **nawk** outside a loop, the **break** and **continue** keywords act like **next**

Aharon Robbins (arnold@skeeve.com) 27 May 20[14](#page-49-0) 14

<span id="page-37-0"></span>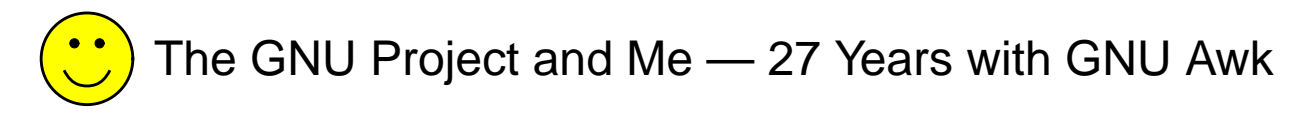

• No-one reads the documentation (sigh)

Aharon Robbins (arnold@skeeve.com) 27 May 2014 2014

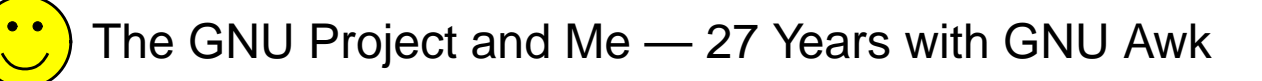

- No-one reads the documentation (sigh)
- Be careful of creeping featurism:
	- Easy to add features, but hard to do it well (**IGNORECASE** took years to get right!)
	- Hard to remove bad ideas
	- Leads to portability and compatibility issues
	- Code base grows incrementally, such that you don't notice that the program is too big to maintain well
	- My feeling is that many neat features just aren't used

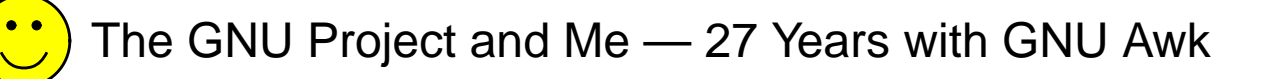

- No-one reads the documentation (sigh)
- Be careful of creeping featurism:
	- Easy to add features, but hard to do it well (**IGNORECASE** took years to get right!)
	- Hard to remove bad ideas
	- Leads to portability and compatibility issues
	- Code base grows incrementally, such that you don't notice that the program is too big to maintain well
	- My feeling is that many neat features just aren't used
- Awk wasn't really designed for extensibility

Aharon Robbins (arnold@skeeve.com) 27 May 2014 [15](#page-49-0)

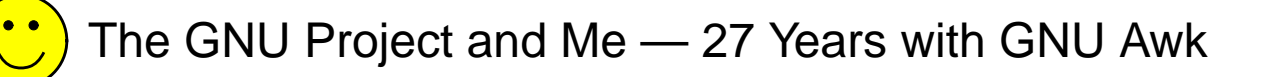

- No-one reads the documentation (sigh)
- Be careful of creeping featurism:
	- Easy to add features, but hard to do it well (**IGNORECASE** took years to get right!)
	- Hard to remove bad ideas
	- Leads to portability and compatibility issues
	- Code base grows incrementally, such that you don't notice that the program is too big to maintain well
	- My feeling is that many neat features just aren't used
- Awk wasn't really designed for extensibility
- Test, test, and retest. Redesign code *carefully*! E.g., a nasty perrecord memory leak in versions 3.0.1 and 3.0.2

Aharon Robbins (arnold@skeeve.com) 27 May 2014 [15](#page-49-0)

<span id="page-41-0"></span>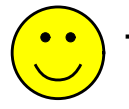

• Fan mail: "Gawk is great, it just works when Unix awk falls over." (Less of this today, lots early on)

Aharon Robbins (arnold@skeeve.com) 27 May 2014 2014 2014 2014 2014 2014 2014 20[16](#page-49-0)

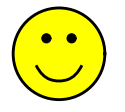

- Fan mail: "Gawk is great, it just works when Unix awk falls over." (Less of this today, lots early on)
- Interaction and/or friendships with famous people:
	- Brian Kernighan (the "K" in "K & R")
	- Mike Brennan, author of **mawk**
	- Richard Stallman (less so)

Aharon Robbins (arnold@skeeve.com) 27 May 2014 2014

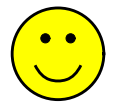

- Fan mail: "Gawk is great, it just works when Unix awk falls over." (Less of this today, lots early on)
- Interaction and/or friendships with famous people:
	- Brian Kernighan (the "K" in "K & R")
	- Mike Brennan, author of **mawk**
	- Richard Stallman (less so)
- Friendships with other GNU maintainers, both via email and/or in person (e.g., at USENIX conferences)

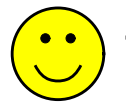

- Fan mail: "Gawk is great, it just works when Unix awk falls over." (Less of this today, lots early on)
- Interaction and/or friendships with famous people:
	- Brian Kernighan (the "K" in "K & R")
	- Mike Brennan, author of **mawk**
	- Richard Stallman (less so)
- Friendships with other GNU maintainers, both via email and/or in person (e.g., at USENIX conferences)
- Occasionally get to give talks at local conferences :-)

### Professional Benefits

- <span id="page-45-0"></span>• Spent many years as an author and contract programmer. This sure beat 80-hour work weeks and a two-hour daily commute
- O'Reilly work started with revision of sed & awk, as direct result of being **gawk** maintainer
- Now have multiple O'Reilly books to my name. In 1995, I would have never expected to see my name on Unix in a Nutshell
- Friendship with Mike Brennan led to some contract programming where I learned quite a lot
- As a result of being an O'Reilly author, wrote a book for Prentice Hall and am also a series editor
- A long-time Israeli friend through **gawk** work helped me get a position in Industry (in Tel Aviv) in 2005
- (Since 2008, working in Jerusalem)

Aharon Robbins (**arnold@skeeve.com**) 27 May 2014 [17](#page-49-0)

#### Current State of the World — Awk

- <span id="page-46-0"></span>• **nawk** source released in 1993 via netlib, not publicized. Available from Brian Kernighan's home page, since late 1990s. nawk has improved a lot because of this. Most BSDs use it
- mawk is fast, stable, and well written. Mike Brennan stopped working on it in 1996, but in ˜ 2009 Thomas Dickey took over maintenance
- **gawk** is de-facto standard on GNU/Linux
	- Today, pretty stable. Dark corners are fewer and smaller
	- Often, **gawk** is correct and others aren't. E.g.:

```
printf("%d\n", 2 ˆ 40)
```
- **gawk --posix** is the most POSIX compliant version that I know of, especially among free Awks
- Only one with networ king, loadable functions in C
- Has the most built-in variables and functions. This is either a bug or a feature
- The byte-code internals offer potential speedup, may one day match **mawk** in speed

Aharon Robbins (arnold@skeeve.com) 27 May 2014 [18](#page-49-0)

<span id="page-47-0"></span>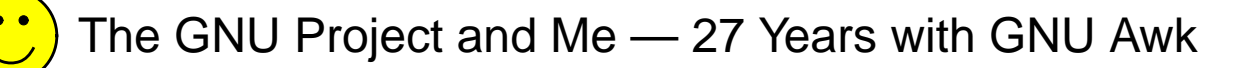

### **Summary**

- Initial **gawk** work focused on compatibility with Unix **nawk** and reasonable performance
- Later, POSIX compliance became important:
	- Getting the standard itself correct
	- $-$  Making gawk conform to it
	- Helping the other Awks conform too
- Over time, feeping creaturism has set in. I don't want the **gawk** language to grow any more (not succeeding at this)
- Unfortunately, adding "just one more feature" is addictive
- Having new blood in the project has been good!
- Development is slower than I'd like, but that's life
- Making the source repository public was a good idea!
- Doing Free Software is both fun and important

Aharon Robbins (arnold@skeeve.com) 27 May 2014 [19](#page-49-0)

<span id="page-48-0"></span>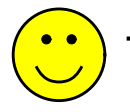

## Questions and Answers

Aharon Robbins (arnold@skeeve.com) 27 May [20](#page-49-0)14 20 20 20 20 20 20

 $\prec$ 

<span id="page-49-0"></span>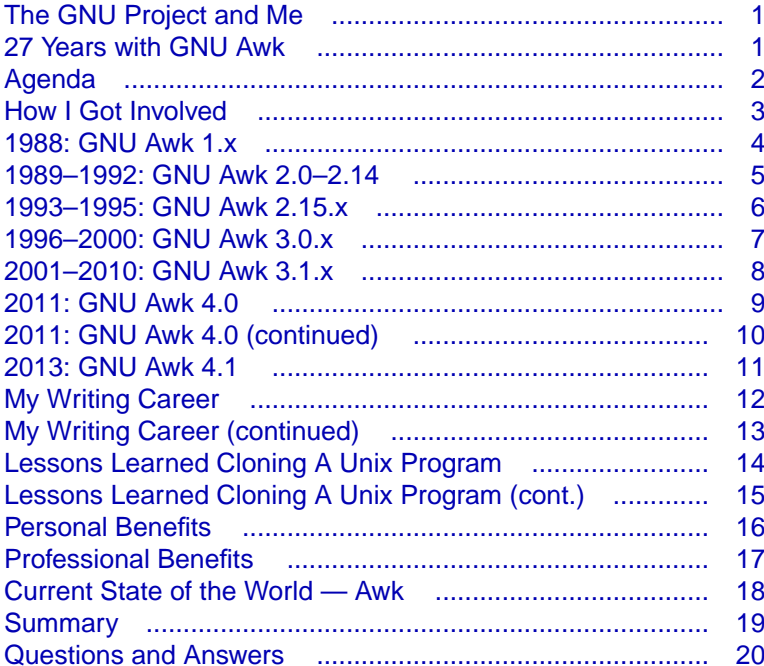